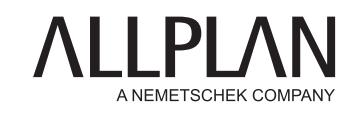

## **PERFORMANCE HIGHLIGHTS** ALLPLAN BIMPLUS

Allplan Bimplus is a powerful tool for system-independent collaboration in BIM projects, across all disciplines. Allplan Bimplus is open to any software in the construction sector, via standard formats such as IFC and BCF – or via the API programming interface. There is even a direct link to the BIM-enabled Allplan solution. Using Allplan Bimplus you bring together the partial models of the professional disciplines for analyzing purposes. The Task Board ensures efficient task management and easy access to Allplan Bimplus via mobile devices enables work from any location. Therefore, it is possible to plan, construct and operate buildings more quickly, more cost-efficiently and to a higher standard.

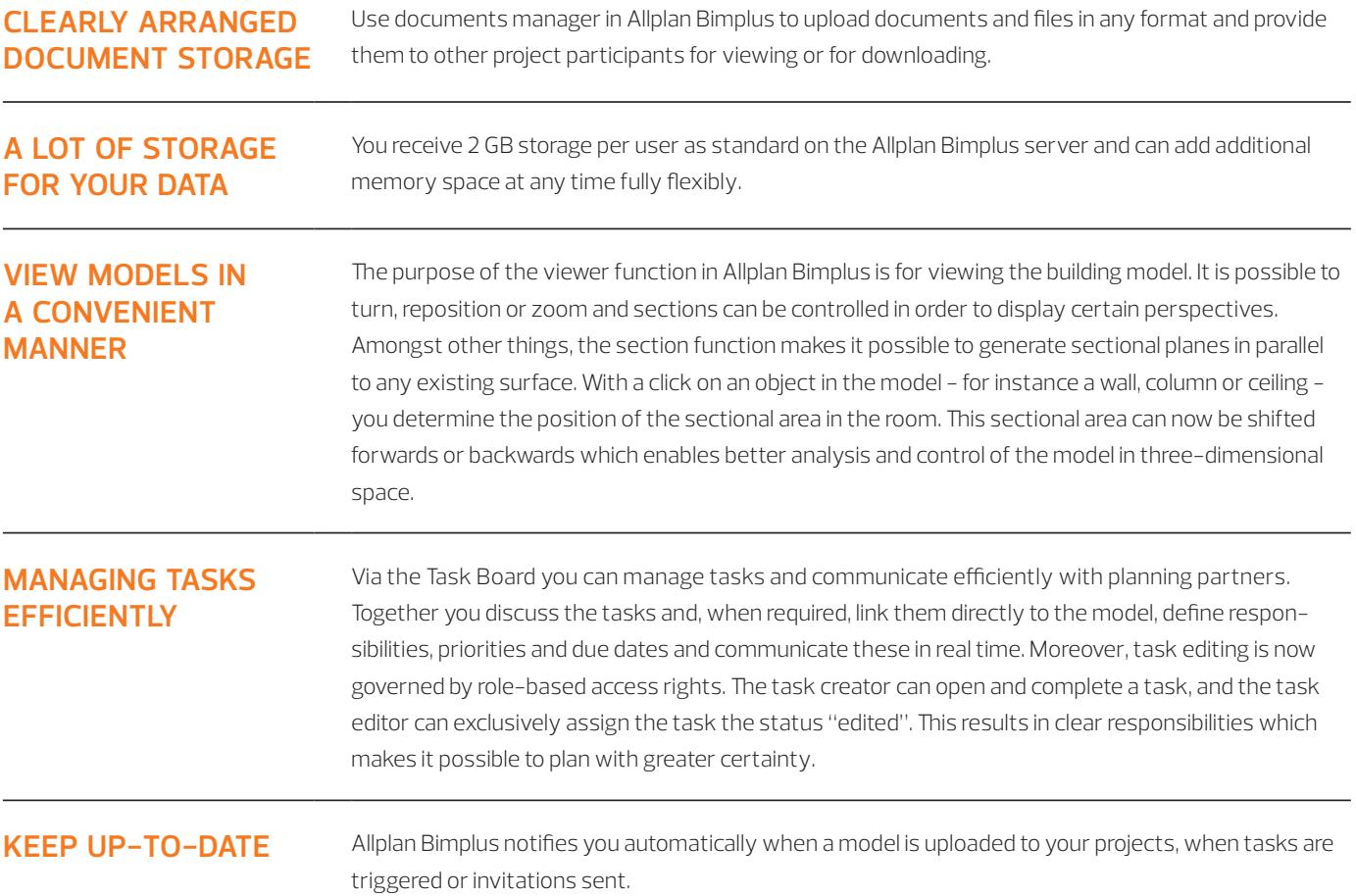

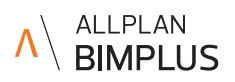

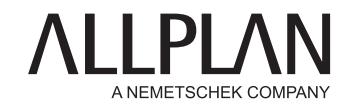

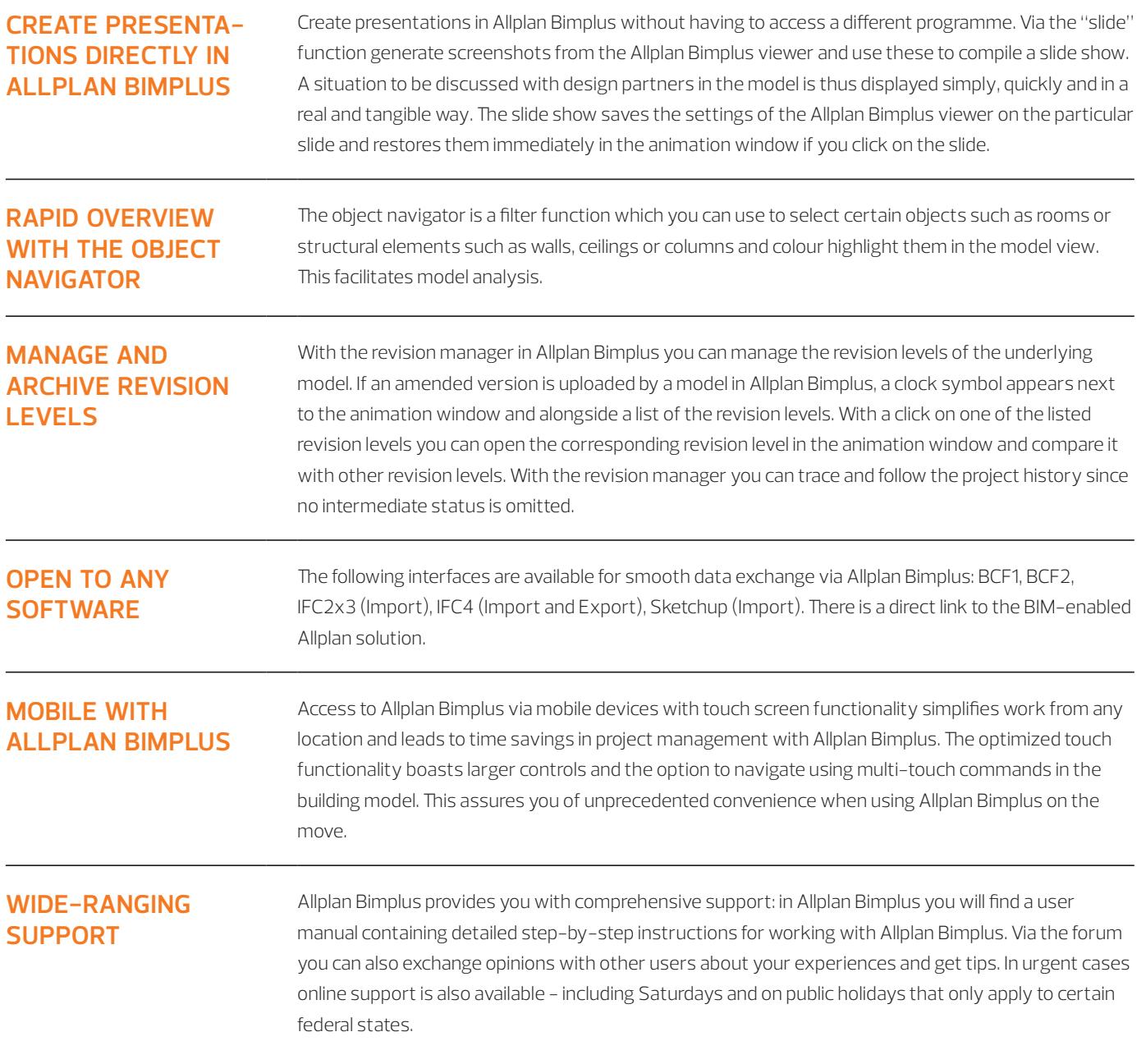

**Current system requirements are available at allplan.com/info/sysinfo**